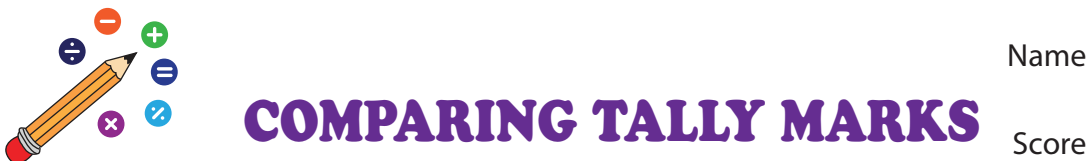

Name

**TS20** 

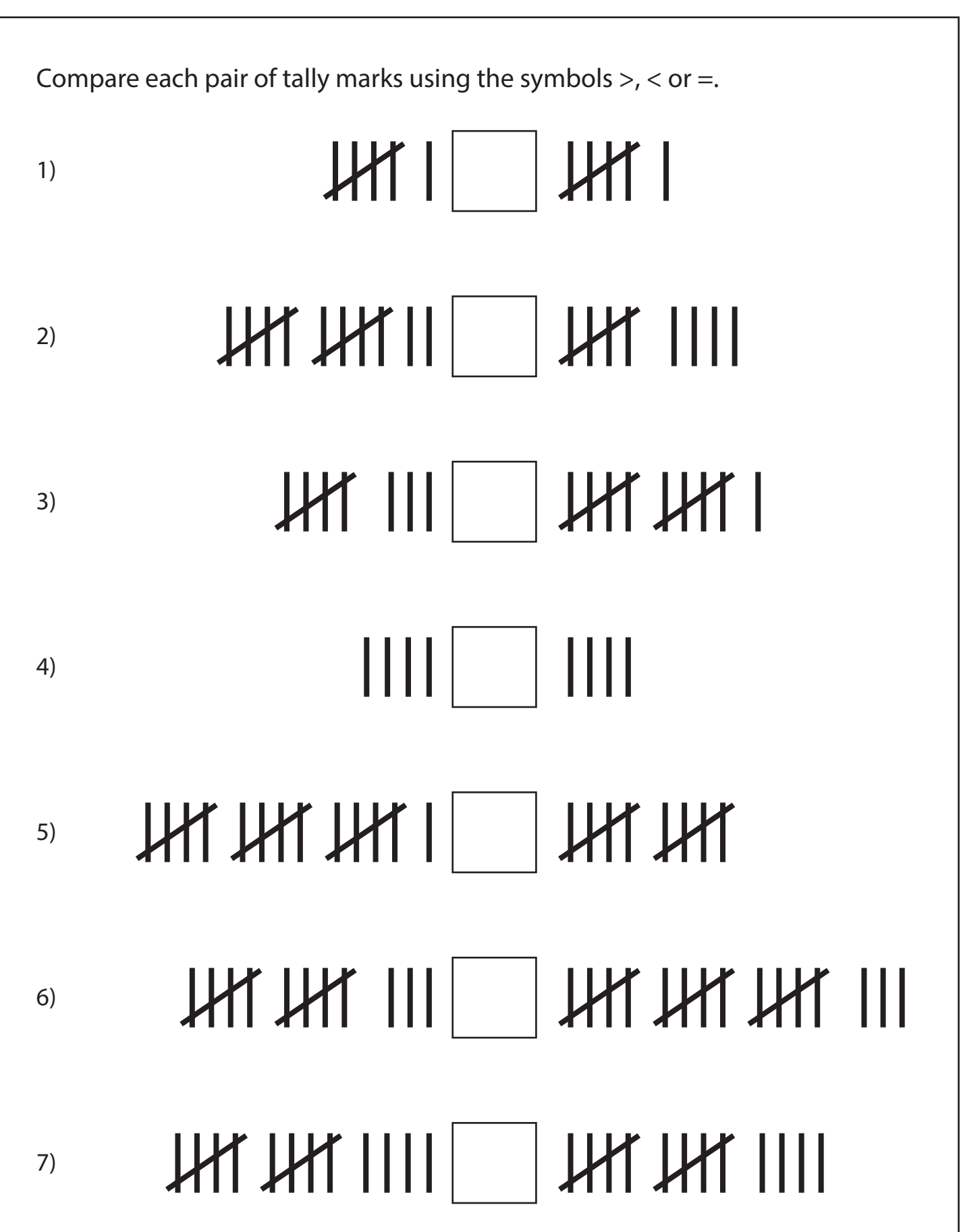

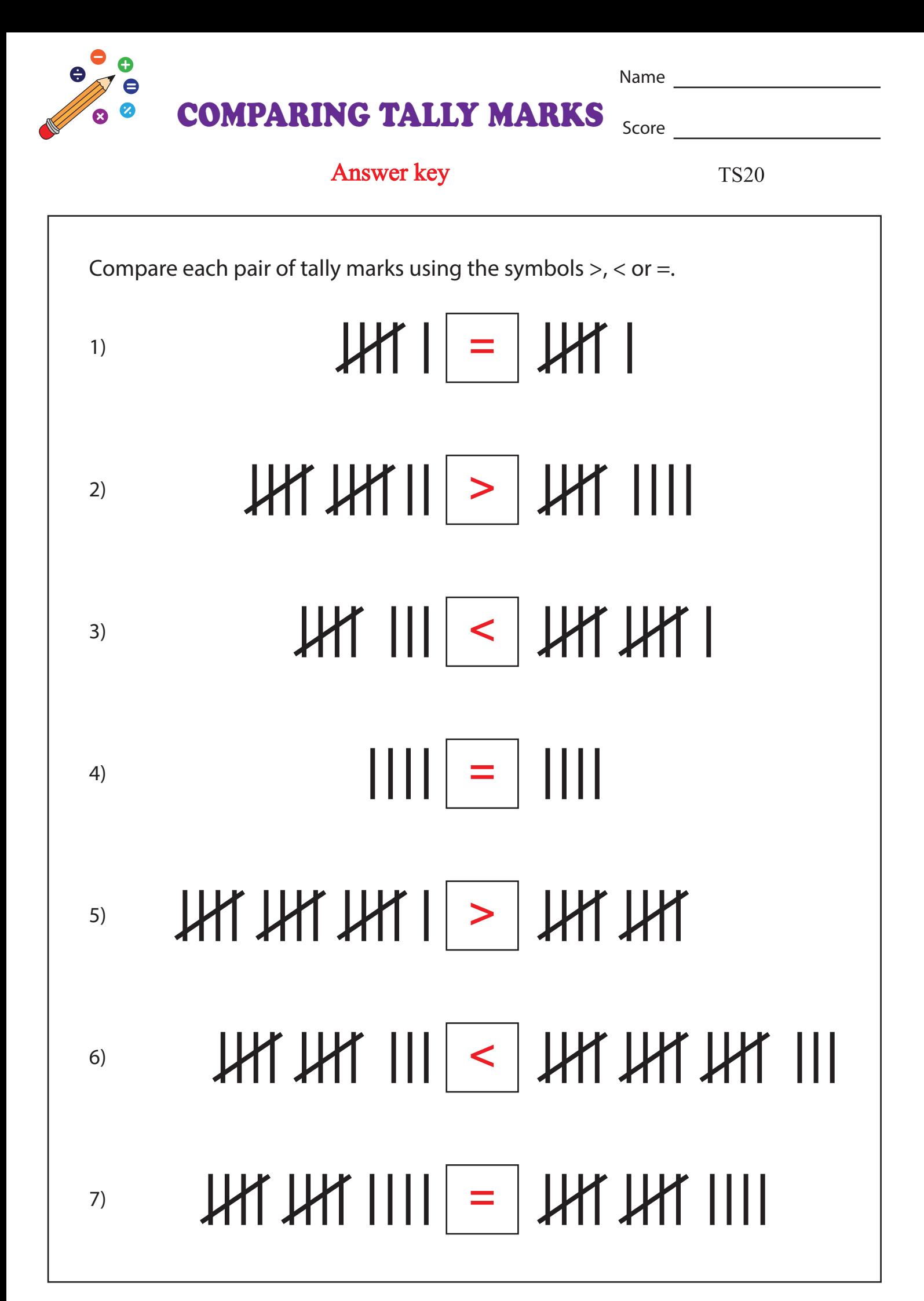